### **ЮЖНО-УРАЛЬСКИЙ ГОСУДАРСТВЕННЫЙ УНИВЕРСИТЕТ**

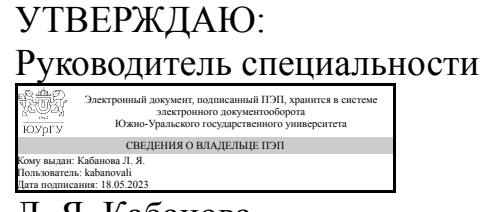

Л. Я. Кабанова

#### **РАБОЧАЯ ПРОГРАММА**

**дисциплины** 1.Ф.06 Геоинформационные системы в геологии **для специальности** 21.05.02 Прикладная геология **уровень** Специалитет **форма обучения** заочная **кафедра-разработчик** Геология

Рабочая программа составлена в соответствии с ФГОС ВО по направлению подготовки 21.05.02 Прикладная геология, утверждённым приказом Минобрнауки от 12.08.2020 № 953

Зав.кафедрой разработчика, д.геол.-минерал.н., проф.

Разработчик программы, к.геол.-минерал.н., доцент

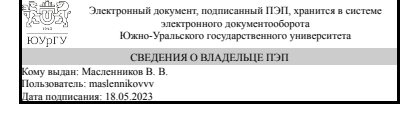

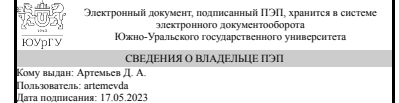

В. В. Масленников

Д. А. Артемьев

### **1. Цели и задачи дисциплины**

Целью преподавания данной дисциплины является знакомство с принципами построения и возможностями использования географических информационных систем, в частности: обучение способам ввода, хранения, обработки, анализа и визуализации пространственных данных, получение навыков работы с наиболее распространенными географическими информационными системами, применение полученных знаний в практической деятельности по специальности обучения. Задачи дисциплины: - усвоение важнейших определений и понятий географических информационных систем и технологий; - знакомство с различными технологиями, методами и способами получения, передачи, накопления, хранения и обработки пространственных данных; - практическое знакомство с конкретными наиболее распространенными географическими информационными системами; - получение практических навыков самостоятельной работы с конкретными географическими информационными системами; - изучение основ организации, построения и внедрения в практическую деятельность географических информационных систем и их отдельных компонентов.

### **Краткое содержание дисциплины**

Дисциплина является теоретической базой изучения геоинформационных систем и освоения компьютерных технологий работы с пространственно распределенными данными в практической деятельности горного инженера-геолога. Дисциплина решает две основные задачи: мировоззренческую - создание запаса знаний, отвечающих современному уровню развития информационных технологий; методическую - освоение методики и технологии работы с картографической информацией в геоинформационных системах.

### **2. Компетенции обучающегося, формируемые в результате освоения дисциплины**

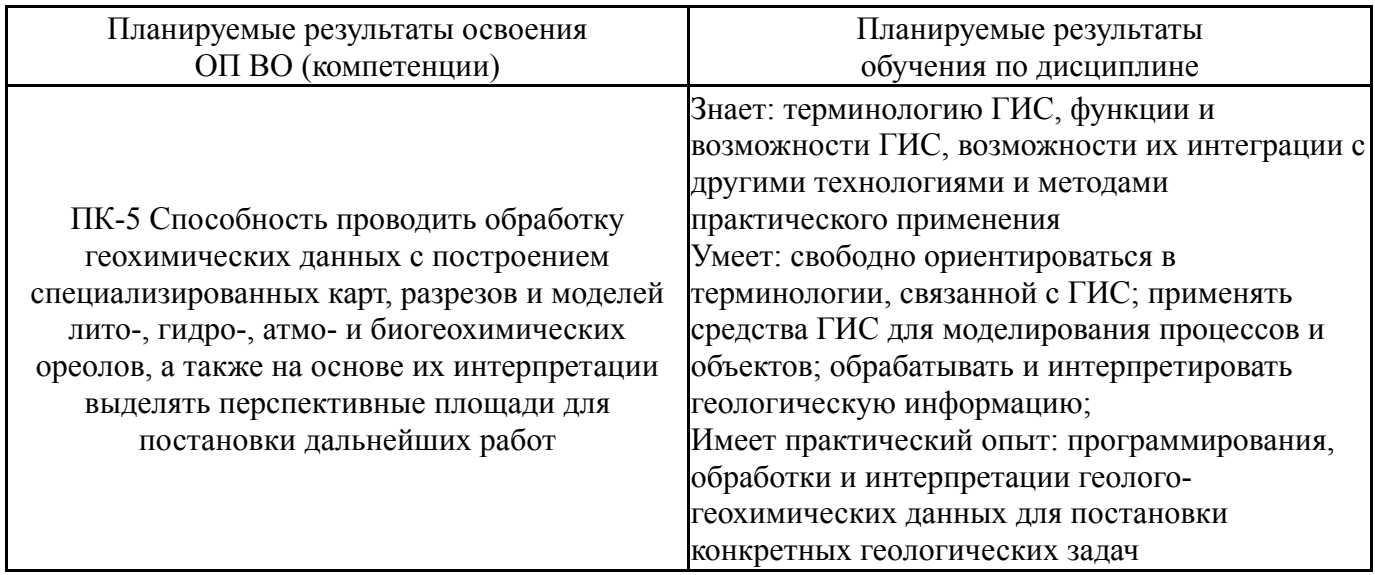

### **3. Место дисциплины в структуре ОП ВО**

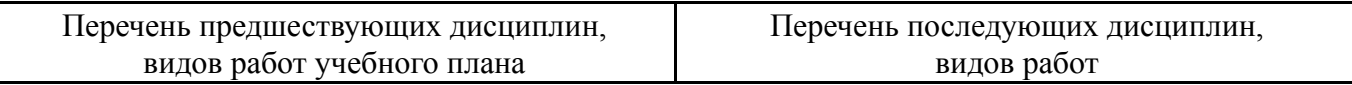

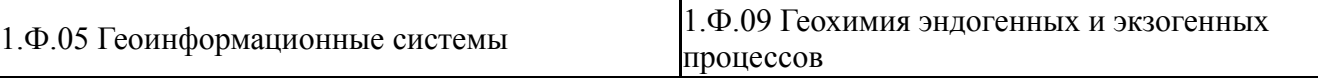

Требования к «входным» знаниям, умениям, навыкам студента, необходимым при освоении данной дисциплины и приобретенным в результате освоения предшествующих дисциплин:

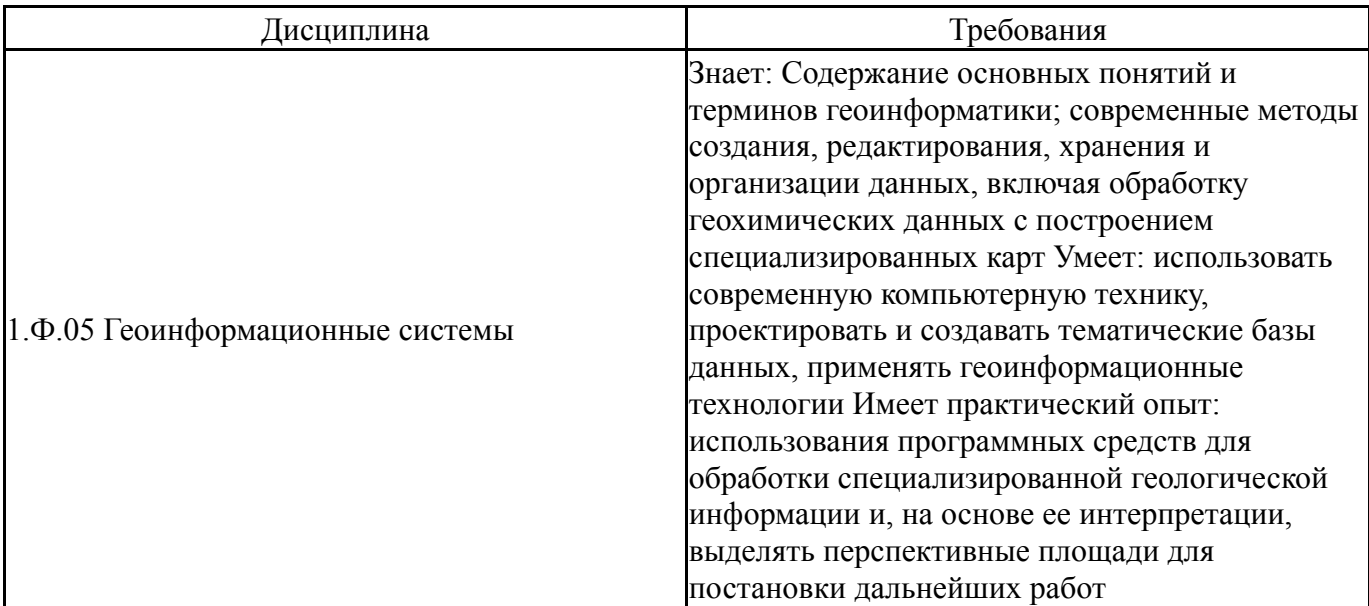

## **4. Объём и виды учебной работы**

Общая трудоемкость дисциплины составляет 3 з.е., 108 ч., 18,25 ч. контактной работы

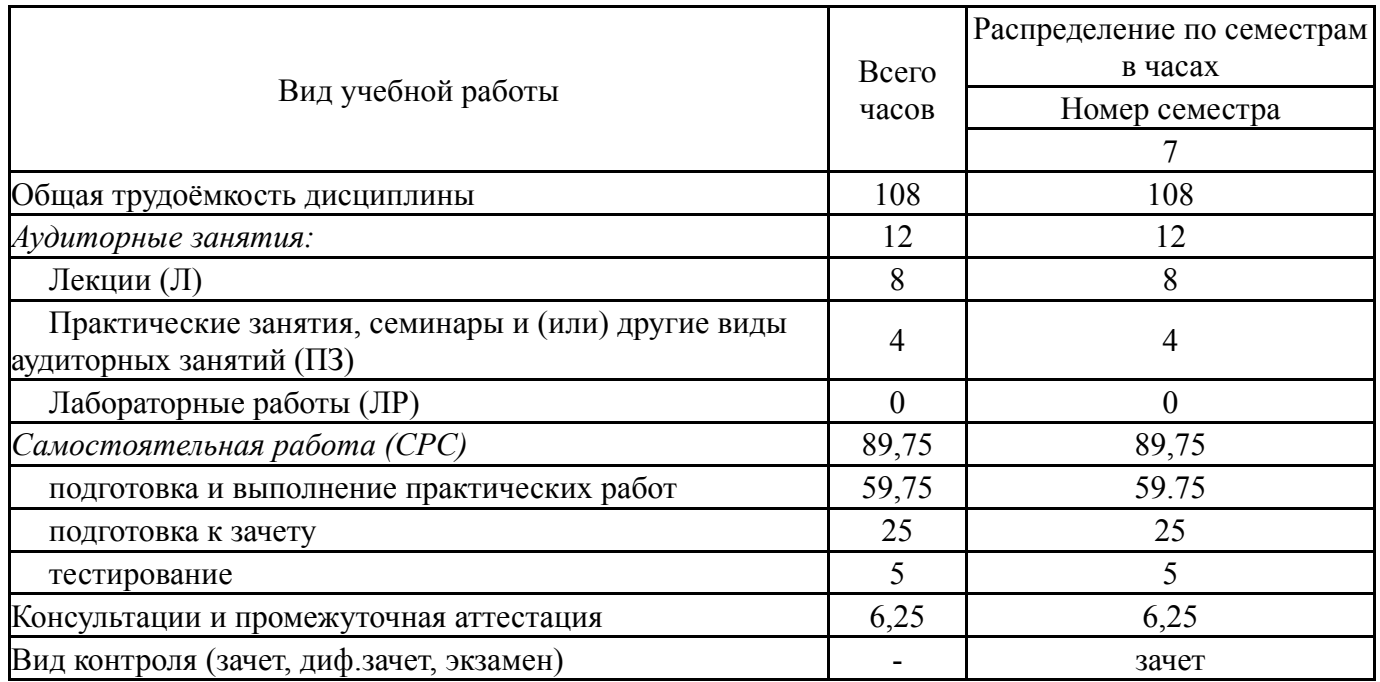

### **5. Содержание дисциплины**

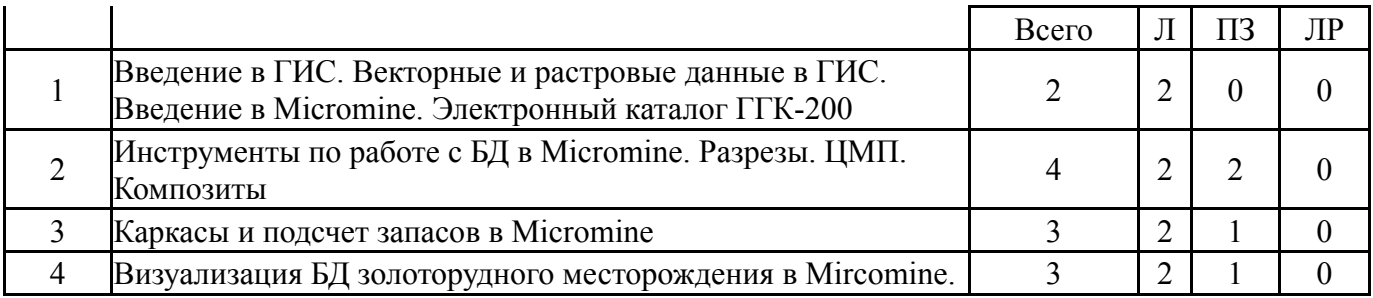

### **5.1. Лекции**

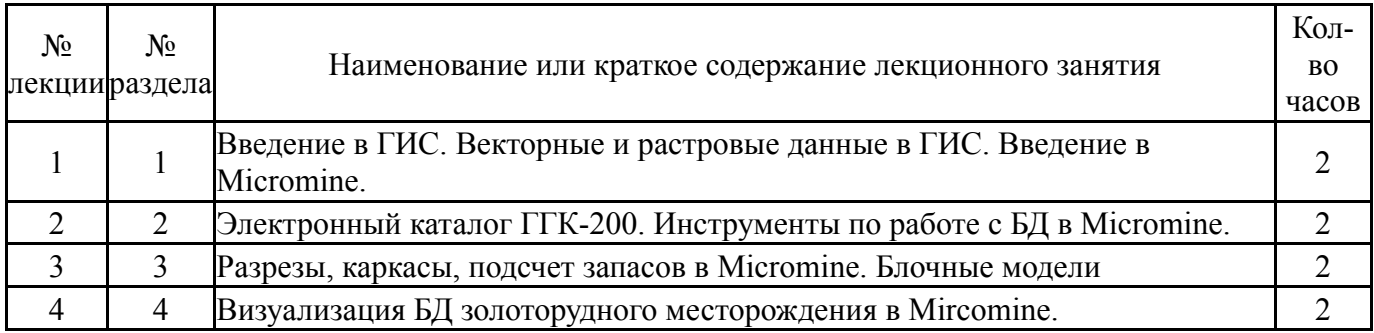

## **5.2. Практические занятия, семинары**

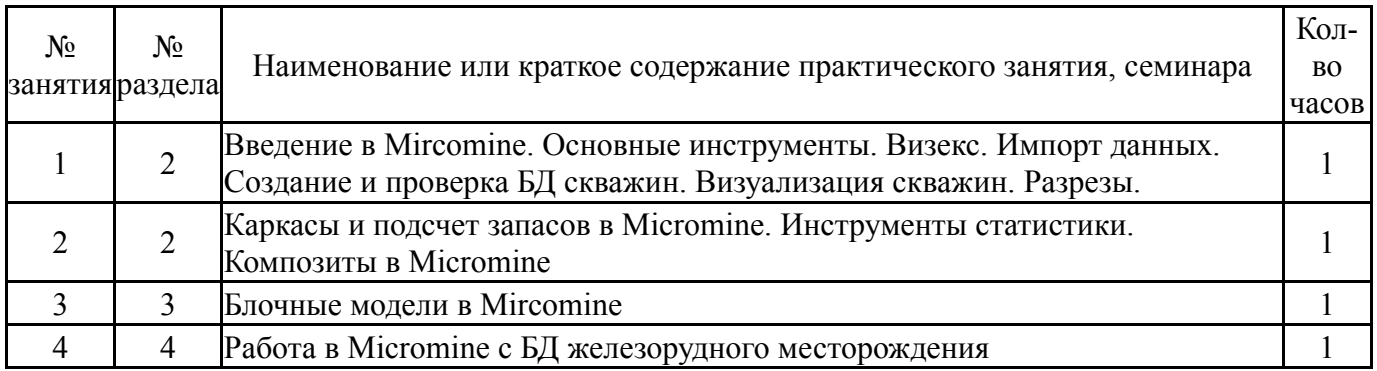

### **5.3. Лабораторные работы**

Не предусмотрены

## **5.4. Самостоятельная работа студента**

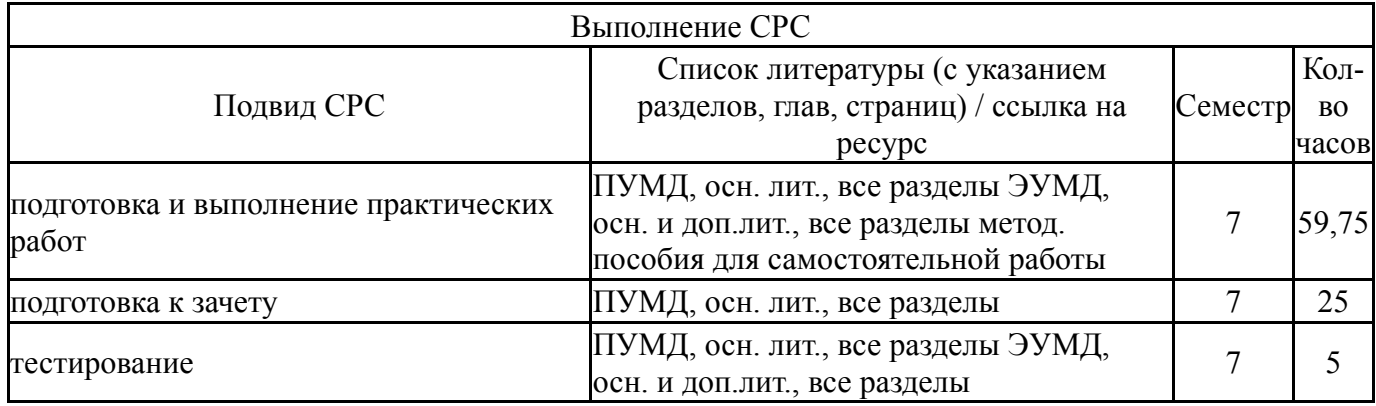

### **6. Фонд оценочных средств для проведения текущего контроля успеваемости, промежуточной аттестации**

Контроль качества освоения образовательной программы осуществляется в соответствии с Положением о балльно-рейтинговой системе оценивания результатов учебной деятельности обучающихся.

## **6.1. Контрольные мероприятия (КМ)**

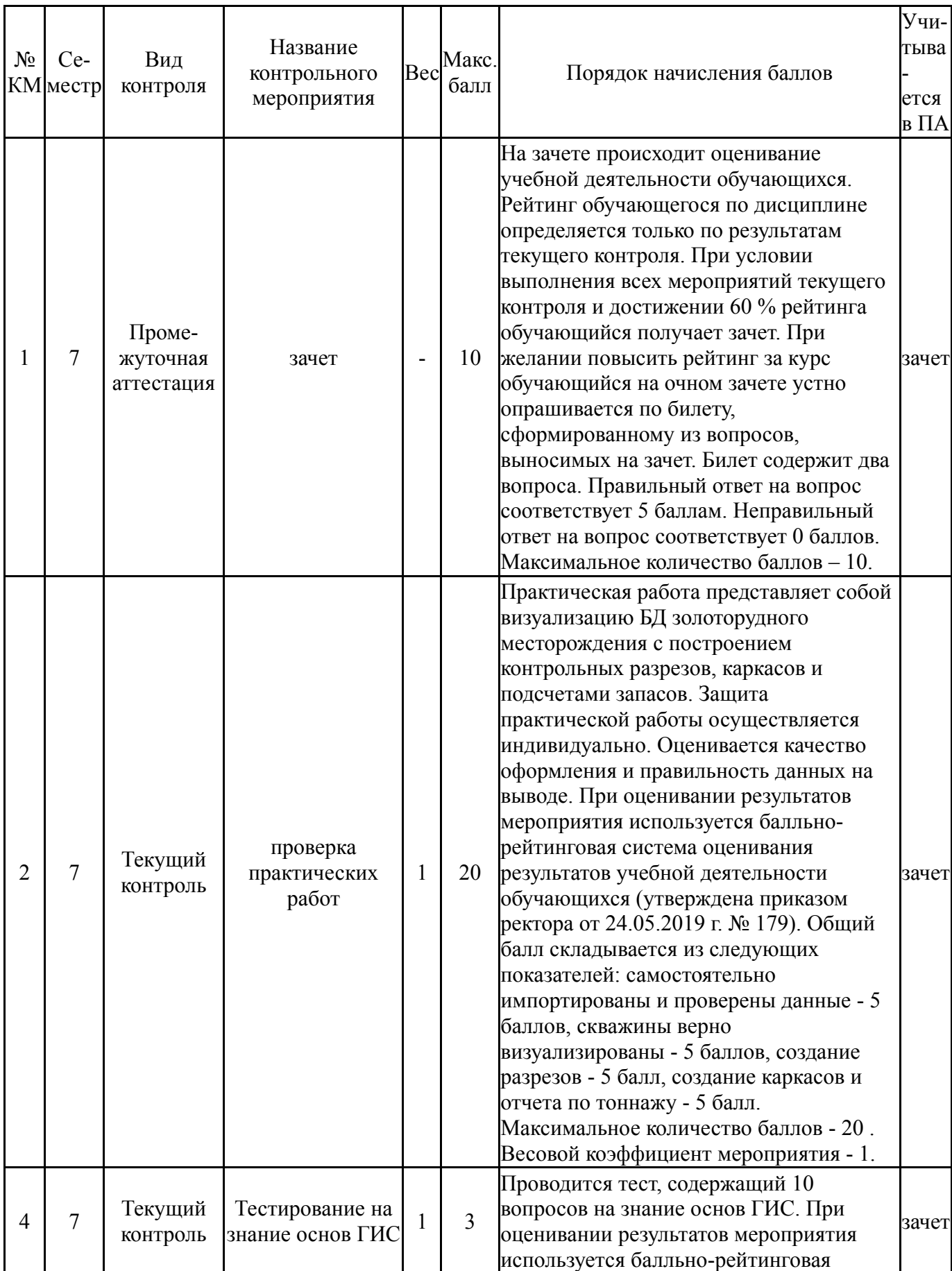

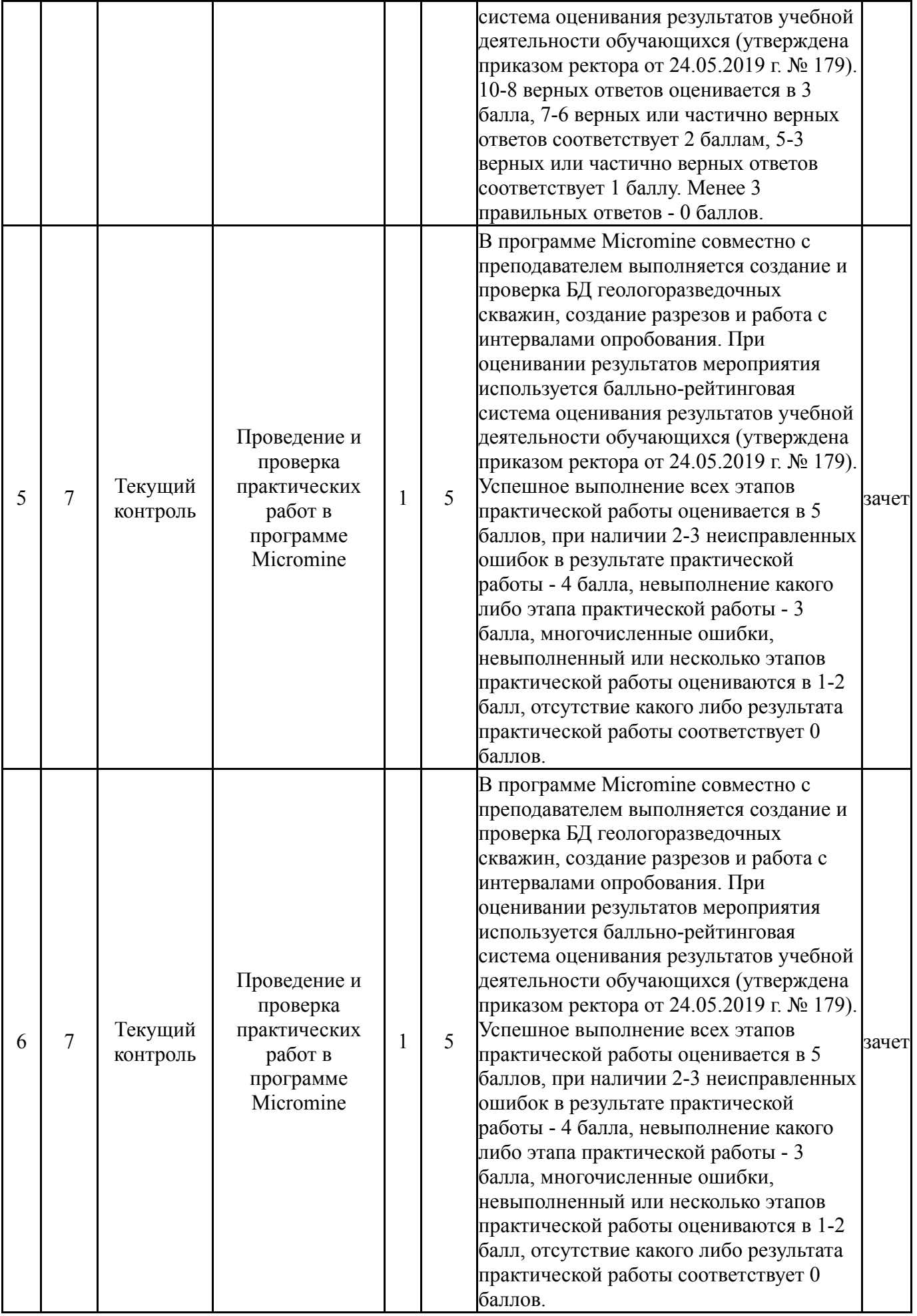

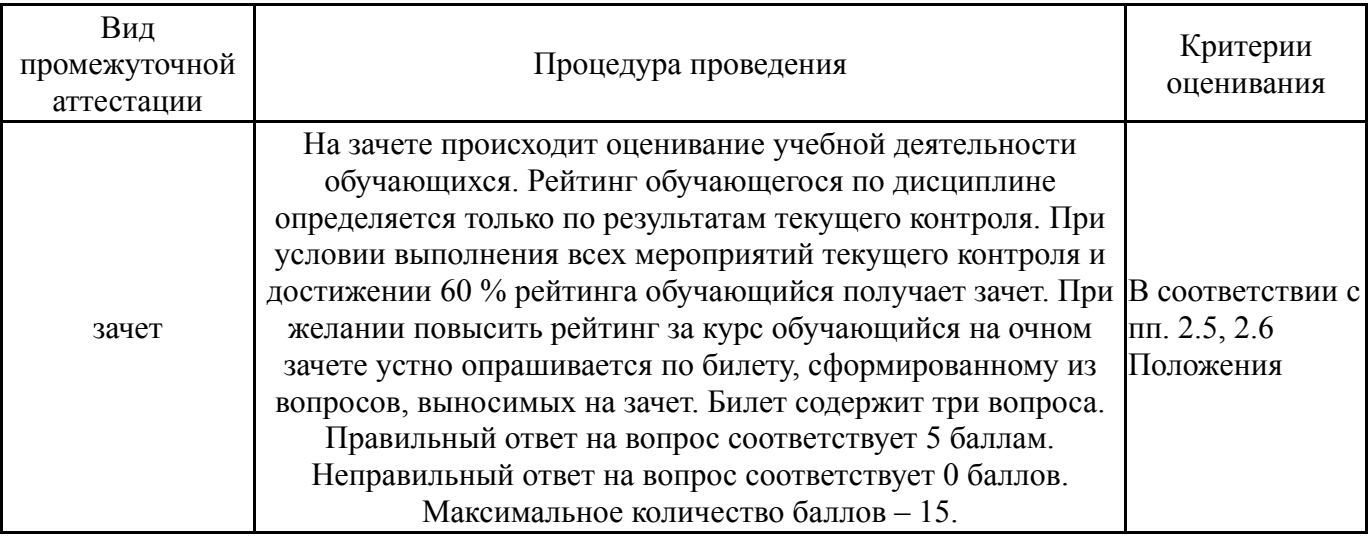

### **6.3. Паспорт фонда оценочных средств**

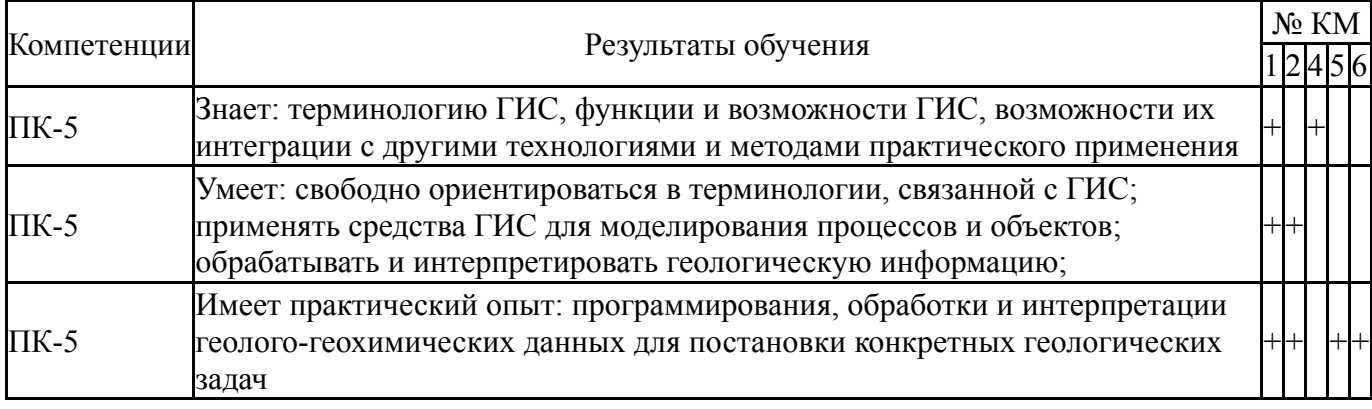

Типовые контрольные задания по каждому мероприятию находятся в приложениях.

#### **7. Учебно-методическое и информационное обеспечение дисциплины**

#### **Печатная учебно-методическая документация**

*а) основная литература:*

1. Ананьев, В.П. Инженерная геология: учебник / В.П.Ананьев, А.Д.Потапов. - 5-е изд., стер. - М.: Высшая школа, 2007. - 575 с.: ил.

- *б) дополнительная литература:* Не предусмотрена
- *в) отечественные и зарубежные журналы по дисциплине, имеющиеся в библиотеке:* Не предусмотрены

*г) методические указания для студентов по освоению дисциплины:*

1. Дьяконов, В.В. Компьютерные методы обработки геологической информации: учебное пособие /В.В. Дьяконов, Н.В. Жорж. - М.: РУДН, 2008. - 266 с.

2. Лопатин, В. М. Практическая информатика : учебное пособие

3. Ананьев, Ю.С. Геоинформационные системы: учебное пособие /Ю.С. Ананьев. - Томск: ТПУ, 2003. - 70 с.

*из них: учебно-методическое обеспечение самостоятельной работы студента:*

1. Дьяконов, В.В. Компьютерные методы обработки геологической информации: учебное пособие /В.В. Дьяконов, Н.В. Жорж. - М.: РУДН, 2008. - 266 с.

2. Лопатин, В. М. Практическая информатика : учебное пособие

3. Ананьев, Ю.С. Геоинформационные системы: учебное пособие

/Ю.С. Ананьев. - Томск: ТПУ, 2003. - 70 с.

#### **Электронная учебно-методическая документация**

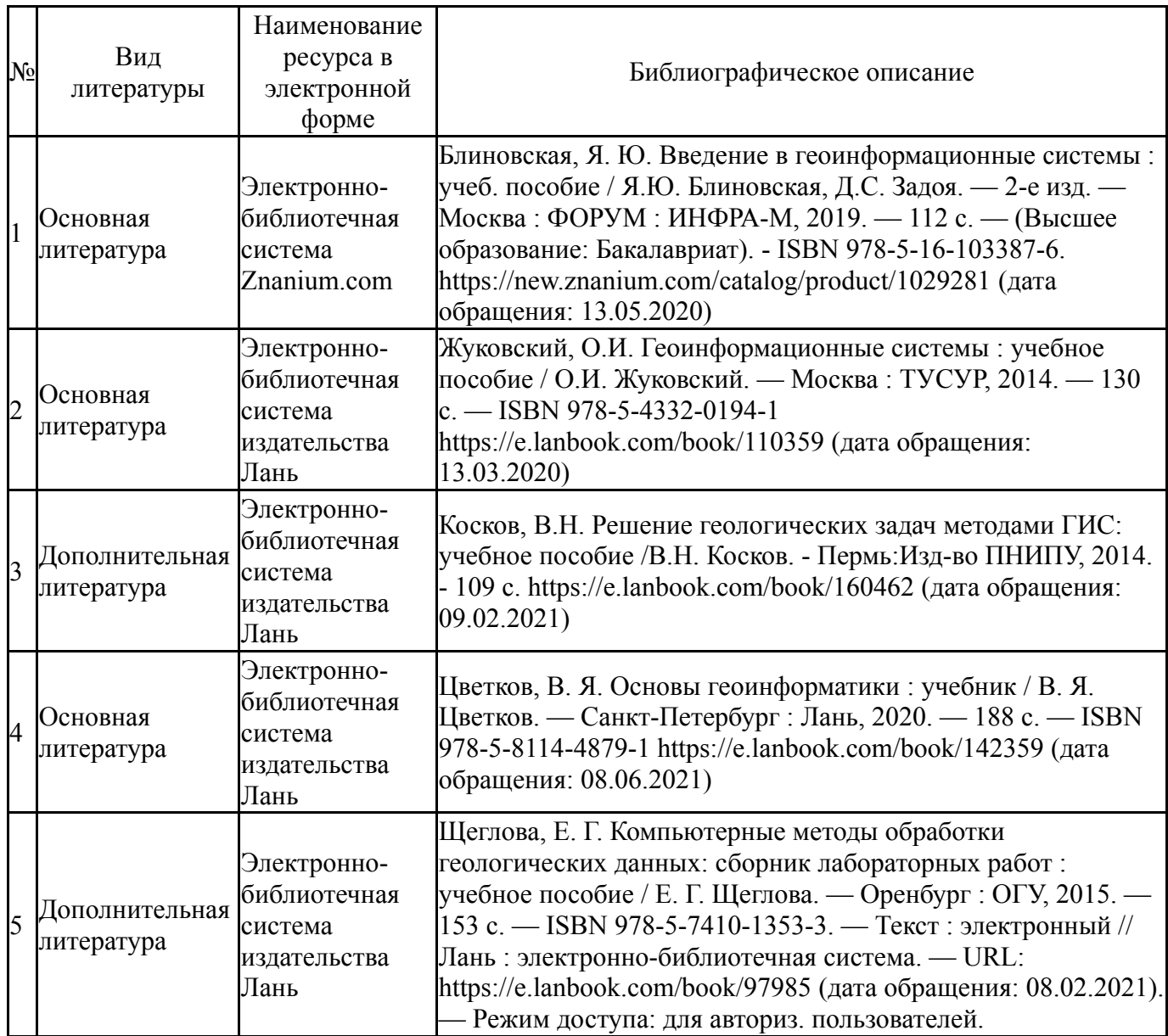

Перечень используемого программного обеспечения:

- 1. Microsoft-Office(бессрочно)
- 2. Corel-CorelDRAW Graphics Suite X(бессрочно)

Перечень используемых профессиональных баз данных и информационных справочных систем:

1. EBSCO Information Services-EBSCOhost Research Databases(28.02.2017)

# **8. Материально-техническое обеспечение дисциплины**

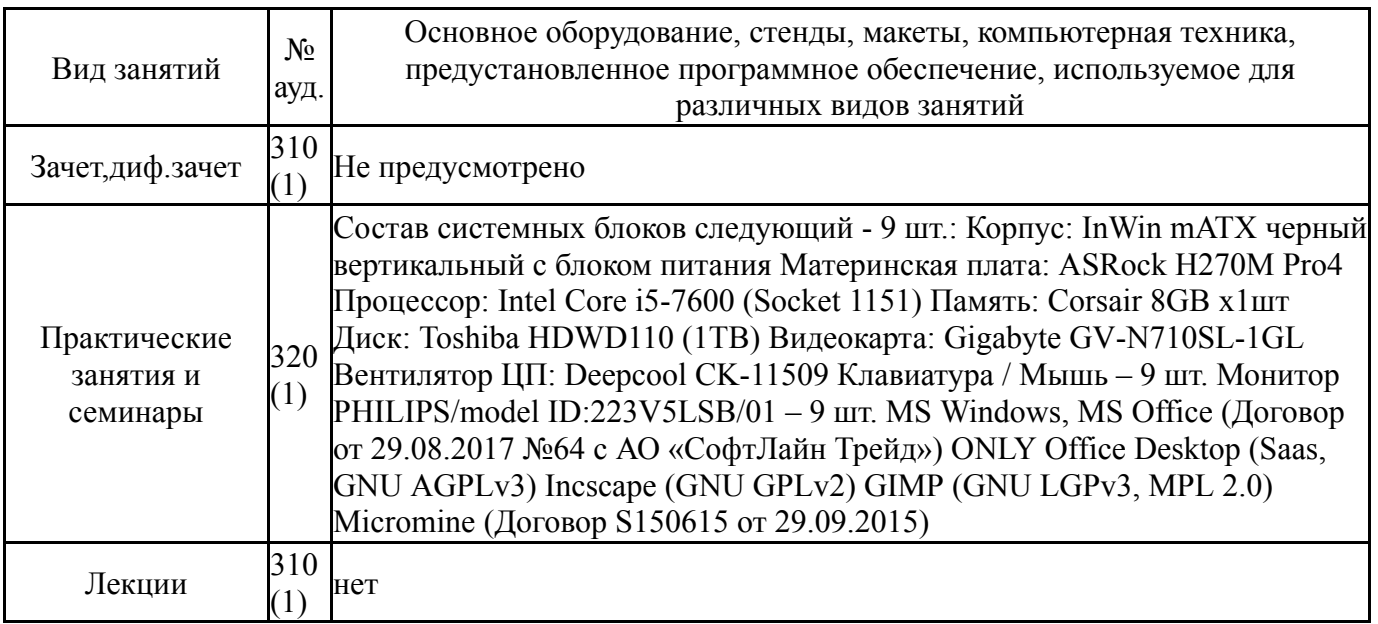